ФЕДЕРАЛЬНОЕ АГЕНТСТВО ПО ТЕХНИЧЕСКОМУ РЕГУЛИРОВАНИЮ И МЕТРОЛОГИИ

Федеральное государственное унитарное предприятие «Всероссийский научно-исследовательский институт расходометрии»

Государственный научный метрологический центр

ФГУП «ВНИИР»

# УТВЕРЖДАЮ

Технический директор ООО «ИЦРМ»

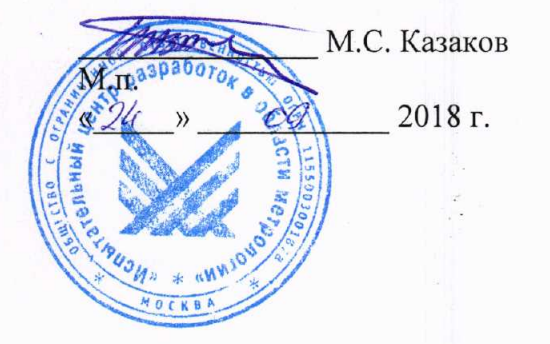

**УТВЕРЖДАЮ** Заместитель директора по развитию ФГУП «ВНИИР» А. С. Тайбинский  $M.n$  $\frac{24.58}{24.58}$ 2018 г.

ИНСТРУКЦИЯ

Государственная система обеспечения единства измерений

ТЕПЛОВЫЧИСЛИТЕЛИ ВЗЛЕТ ТСРВ

МЕТОДИКА ПОВЕРКИ

MIT 0832-1-2018

Начальник научноисследовательского отдела *P.A.* Корнеев Тел. отдела: 8 (843) 272-12-02

г. Казань 2018

Настоящая инструкция распространяется на тепловычислители ВЗЛЕТ ТСРВ (далее - тепловычислитель), предназначенные для измерений тепловой энергии теплоносителя, интервалов времени и преобразования входных сигналов в значения единиц объемного и массового расхода, объема и массы, температуры, разности давления теплоносителя, температуры окружающего температуры, воздуха  $\mathbf H$ электрической энергии и устанавливает методику, а также последовательность их первичной и периодической поверок.

Интервал между поверками - 4 года.

# 1 ОПЕРАЦИИ ПОВЕРКИ

- 1.1 При проведении поверки выполняют следующие операции:
- внешний осмотр (пункт 6.1);
- опробование (пункт 6.2);
- подтверждение соответствия программного обеспечения (пункт 6.3);

- определение метрологических характеристик (пункт 6.4).

# 2 СРЕДСТВА ПОВЕРКИ

2.1 При проведении поверки применяют следующие средства поверки:

- рабочий эталон единицы частоты в соответствии с ГОСТ 8.129-2013 в диапазоне измерений и воспроизведения частот от 10 до 10000 Гц с пределами допускаемой относительной погрешности не более  $1 \cdot 10^{-9}$ % (далее - эталон частоты):

- рабочий эталон (образцовые средства измерений) 2-го разряда единицы силы постоянного электрического тока в диапазоне значений постоянного тока от 0,001 до 100 мА в соответствии с ГОСТ 8.022-91 с пределами допускаемой относительной погрешности не более  $5.10^{-3}$ % (далее – эталон силы тока);

- рабочий эталон 3-го разряда единицы электрического сопротивления постоянного тока в диапазоне значений сопротивления от 80 до 2130 Ом в соответствии с Государственной поверочной схемой ДЛЯ средств измерений электрического сопротивления утвержденной приказом Федерального агентства по техническому регулированию и метрологии от 15 февраля 2016 г. № 146 (далее – эталон сопротивления);

- частотомер универсальный CNT-80 (регистрационный номер 22622-03) с диапазоном измерений частоты от 10 Гц до 100 МГц, пределы допускаемой  $\pm 1.10^{-6} + 1$ (периода) ед.сч. погрешности измерений частоты относительной (далее - частотомер);

- секундомер электронный «Интеграл C-01» (регистрационный номер 44154-16) с пределами допускаемой основной абсолютной погрешности измерений интервалов времени не более  $\pm (9.61 \cdot 10^{-6} \cdot T_x + 0.01)$ , где  $T_x$  – значение измеренного интервала времени (далее - секундомер).

2.2 При определении абсолютной погрешности при преобразовании сигналов электрического сопротивления  $\mathbf{B}$ значение температуры применяется эталон сопротивления, являющийся мерой электрического сопротивления постоянного тока, обеспечивающий воспроизведение (измерение) в диапазоне значений сопротивления от 80 до 220 Ом с пределами допускаемой абсолютной погрешности воспроизведения (измерений)  $\pm 0.012$  Ом, в диапазоне значений сопротивления от 400 до 1070 Ом с пределами допускаемой абсолютной погрешности воспроизведения (измерений)  $\pm$  0,059 Ом, в диапазоне значений сопротивления от 1070 до 2130 Ом с пределами допускаемой абсолютной погрешности воспроизведения (измерений)  $\pm$  0,119 Ом.

2.3 При определении абсолютной погрешности при преобразовании разности значение разности температур применяется сопротивления эталон сигналов  $\mathbf{B}$ сопротивления, являющийся мерой электрического сопротивления постоянного тока,

обеспечивающий воспроизведение (измерение) в диапазоне значений сопротивления от 100 до 220 Ом с пределами допускаемой абсолютной погрешности воспроизведения (измерений)  $\pm 0.004$  Ом. в диапазоне значений сопротивления от 500 до 1070 Ом с пределами допускаемой абсолютной погрешности воспроизведения (измерений)  $\pm$  0.018 Ом, в диапазоне значений сопротивления от 1070 до 2130 Ом с пределами допускаемой абсолютной погрешности воспроизведения (измерений)  $\pm$  0.036 Ом.

2.4 Лопускается применение аналогичных средств поверки, обеспечивающих определение метрологических характеристик, поверяемого СИ, с требуемой точностью.

2.5 Эталоны и (или) средства измерений, применяемые в качестве средств поверки, должны быть аттестованы и (или) поверены в установленном порядке.

# 3 ТРЕБОВАНИЯ БЕЗОПАСНОСТИ

3.1 При проведении поверки соблюдают требования:

действующие на объекте, на котором производится поверка;

правил безопасности при эксплуатации средств поверки и поверяемого средства измерения, приведенных в их эксплуатационных документах;

инструкций по охране труда, действующих на объекте;

правил технической эксплуатации электроустановок потребителей;  $\equiv$ 

эксплуатации электроустановок ÷ правил техники безопасности при потребителей.

изучившие настоящую проведению поверки допускаются лица,  $3.2 \text{ K}$ инструкцию, руководство по эксплуатации тепловычислителя и эксплуатационные документы на средства поверки, применяемые при поверке и прошедшие инструктаж по технике безопасности.

3.3 К средствам поверки и используемому при поверке оборудованию обеспечивают свободный доступ. При необходимости предусматривают лестницы и площадки, соответствующие требованиям безопасности.

3.4 Освещенность должна обеспечивать отчетливую видимость для снятия показаний с применяемых средств поверки.

## 4 УСЛОВИЯ ПОВЕРКИ

- 4.1 При проведении поверки соблюдают следующие условия окружающей среды:
- температура воздуха, °С
- от плюс 15 до плюс 40;
- от 30 до 80; - относительная влажность воздуха, %

от 86 до 107;

- атмосферное давление, кПа

4.2 Поверку тепловычислителя допускается проводить одновременно по всем каналам измерений тепловычислителя.

заявления владельца тепловычислителя 4.3 Ha основании письменного допускается проведение поверки тепловычислителя по отдельным каналам измерений (канал преобразования импульсного сигнала в значение объема и объемного расхода теплоносителя; канал преобразования токового сигнала в значение объемного расхода, теплоносителя; канал измерений температуры теплоносителя; канал измерений давления теплоносителя; канал измерений электрической энергии; канал измерений количества тепловой энергии и тепловой мощности) и в меньшем диапазоне измерений, определяющем применение тепловычислителя. Соответствующая запись должна быть сделана в свидетельстве о поверке и (или) в паспорте тепловычислителя.

# 5 ПОДГОТОВКА К ПОВЕРКЕ

5.1 При подготовке к поверке выполняют следующие работы:

- проверяют выполнение условий пунктов 2 - 4 настоящей инструкции;

- проверяют наличие действующего свидетельства об аттестации эталонов и наличие действующего свидетельства о поверке или оттиска поверительного клейма средств поверки.

5.2 При проведении поверки тепловычислителя с помощью эталонов единицы частоты, тока, сопротивления подготовку к поверке выполняют в следующей последовательности:

- подготавливают к работе средства поверки и поверяемый тепловычислитель в соответствии с их эксплуатационными документами;

- переводят тепловычислитель в режим «поверка» посредством переключения перемычки отвечающей за данную функцию в соответствии с эксплуатационными документами на тепловычислитель;

- производят подключение тепловычислителя в соответствии с Приложением А;

- подают питание на тепловычислитель для прогрева в течение 15-20 минут.

### 6 ПРОВЕДЕНИЕ ПОВЕРКИ

#### 6.1 Внешний осмотр

Визуальным осмотром проверяют отсутствие механических повреждений, влияющих на работоспособность тепловычислителя, внешний вид и места нанесения маркировки, предусмотренные в эксплуатационных документах.

Результаты проверки считают удовлетворительными, если отсутствуют механические повреждения, влияющие на работоспособность тепловычислителя, внешний вид, комплектность и маркировка соответствуют требованиям эксплуатационных документов.

#### 6.2 Опробование

работоспособность управления опробовании органов При проверяют тепловычислителя, а также наличие коммуникационной связи с персональным компьютером (далее - ПК) и индикации измеряемых параметров на индикаторе тепловычислителя и (или) на экране ПК.

измерительные каналы опробовании тепловычислителей на При тепловычислителя последовательно подают электрические сигналы (имитационные воздействия), соответствующие диапазонам измерений тепловычислителя посредством эталонов единицы частоты, тока, сопротивления. Тепловычислитель переводят в режим индикации измеряемого параметра (объемного расхода, температуры, давления). При изменении значений имитирующего воздействия показания на индикаторе и (или) на мониторе ПК должны изменяться соответственно.

Результаты опробования тепловычислителя считают положительными, если при подаче на измерительные каналы тепловычислителя соответствующих имитационных воздействий (импульсная последовательность и(или) сила тока и(или) электрическое сопротивление) на индикаторе тепловычислителя и(или) на экране ПК наблюдается наличие соответствующего измеряемого параметра, органы управления функционируют.

6.3 Подтверждение соответствия программного обеспечения

Для подтверждения соответствия программного обеспечения (далее - ПО) тепловычислителя по встроенному индикатору необходимо:

- посредством навигационных клавиш перейти в меню «О приборе» и нажать

«Enter», на индикаторе тепловычислителя будут отображены идентификационное наименование ПО и номер версии (идентификационный номер) ПО.

- посредством навигационных клавиш перейти к пункту «К/С» (контрольная сумма), на индикаторе тепловычислителя будет отображен цифровой идентификатор (контрольная сумма) ПО;

Результат подтверждения соответствия программного обеспечения считают данные программного идентификационные полученные если положительным, обеспечения тепловычислителя (идентификационное наименование ПО и номер версии (идентификационный номер) ПО и цифровой идентификатор (контрольная сумма) ПО) соответствуют идентификационным данным, указанным в паспорте и описании типа тепловычислителя.

6.4 Определение метрологических характеристик.

погрешности тепловычислителя при относительной 6.4.1 Определение преобразовании частотно-импульсных сигналов в значение объема теплоносителя.

Производят подключение эталона частоты в соответствии с эксплуатационными документами на эталон частоты и тепловычислитель. Тепловычислитель устанавливают в режим индикации объема. В соответствии с руководством по эксплуатации тепловычислителя устанавливают значение константы преобразования импульсного входа равной 1 имп/дм<sup>3</sup>.

Эталоном частоты задают импульсную последовательность состоящую из не менее чем 2000 импульсов с частотой генерации 0,1 Fнаиб, 0,3 Fнаиб, 0,9 Fнаиб, где Fнаиб максимально допустимое значение частоты подаваемой на импульсные входы в соответствии с руководством по эксплуатации тепловычислителя. Значения частоты генерации импульсной последовательности устанавливают с допуском не более  $\pm$  10 %. При каждом значении частоты генерации импульсной последовательности выполняют не менее двух измерений.

Значение действительного объема теплоносителя  $V_2$ , дм<sup>3</sup>, вычисляют по формуле:

$$
V_{\beta ij} = \frac{N_{ij}}{K_{np}}\,,\tag{1}
$$

где

- количество импульсов, воспроизведенное эталоном частоты, имп;  $N_{\rm}$ - константа преобразования импульсного входа тепловычислителя (при  $K_{np}$ проверке устанавливают равной 1 имп/дм<sup>3</sup>), имп/дм<sup>3</sup>; ij

- номер измерения и точки соответственно.

преобразовании тепловычислителя при погрешность Относительную импульсного сигнала в значение объема теплоносителя,  $\delta_V$ , %, вычисляют по формуле:

$$
\delta_{Vij} = \frac{V_{men\ ij} - V_{3ij}}{V_{3ij}} \cdot 100\tag{2}
$$

значение объема теплоносителя по показаниям тепловычислителя, дм<sup>3</sup>  $V_{men}$ где (определяют по показаниям индикатора тепловычислителя или монитору ПК).

Результаты определения метрологических характеристик по пункту 6.4.1 считают погрешность тепловычислителя при относительная положительными, если преобразовании импульсного сигнала в значение объема теплоносителя определенная при каждом измерении не превышает  $\pm$  0,2 %.

характеристики тепловычислителя при преобразовании Метрологические частотно-импульсных сигналов в значение объемного расхода принимают равными метрологическим характеристикам тепловычислителя при преобразовании частотноимпульсных сигналов в значение объема теплоносителя.

погрешности 6.4.2 Определение приведенной диапазону измерений  ${\bf K}$ тепловычислителя при преобразовании токового сигнала в значение объемного расхода теплоносителя.

Производят подключение эталона силы тока в соответствии с эксплуатационными документами на эталон силы тока и тепловычислитель. Тепловычислитель устанавливают в режим индикации расхода. С помощью эталона силы тока задают значения тока, соответствующие диапазону измерений силы тока тепловычислителя. Проверку проводят при трех значениях силы тока: 0,1 от верхнего значения диапазона измерений силы тока, если токовые входы тепловычислителя настроены в диапазоне значений  $0-20$  и  $0-5$  мА, или 1,1 от нижнего значения диапазона измерений силы тока, если токовые входы тепловычислителя настроены в диапазоне значений 4 - 20 мА, 0,5 от верхнего значения диапазона измерений силы тока и 0,9 от верхнего значения диапазона измерений силы тока (диапазон измерений силы тока определяют в соответствии с паспортом тепловычислителя). Значения силы тока устанавливают с допуском не более  $\pm$  10 %. Проверочные точки, соответствующие вышеуказанным значениям силы тока, допускается выбирать в произвольном порядке. При каждом значении силы тока проводят не менее трех измерений и регистрируют показания тепловычислителя. При каждом измерении вычисляют действительные значения объемного расхода,  $Q_{Tv}$ , м<sup>3</sup>/ч, по формуле:

$$
Q_{T_2\,ij} = Q_{\mu n} + (Q_{\alpha n} - Q_{\mu n}) \cdot \frac{(I_{\beta\,ij} - I_{\mu a u u})}{(I_{\mu a u 6} - I_{\mu a u u})},\tag{3}
$$

где

 $I_{\rm{2}}$ 

 $I_{\mu\alpha\nu\delta}$ 

- значение силы тока воспроизведенное эталоном силы тока, мА; - наибольшее значение силы тока токового выхода тепловычислителя (определяют в соответствии с паспортом тепловычислителя);
- наименьшее значение силы тока токового выхода тепловычислителя  $I_{\text{HauM}}$ (определяют в соответствии с паспортом тепловычислителя);
- наибольшее значение объемного расхода,  $M^3/q$  (определяют в  $Q_{\mathsf{en}}$ соответствии с паспортом тепловычислителя);
- наименьшее значение объемного расхода, м<sup>3/</sup>ч (определяют в  $Q_{\mu n}$ соответствии с паспортом тепловычислителя).

Приведенную к диапазону измерений погрешность тепловычислителя при преобразовании токового сигнала в значение объемного расхода теплоносителя  $\gamma_{\text{Q}r}$ , %, вычисляют по формуле:

$$
\gamma_{Q_{Ty}} = \frac{Q_{Ty} - Q_{T^3y}}{Q_{\rm on} - Q_{\rm nn}} \cdot 100\,,\tag{4}
$$

объемного расхода теплоносителя  $\Pi{\rm O}$ показаниям значение где  $Q_{T}$ тепловычислителя, м<sup>3</sup>/ч (определяют по показаниям индикатора тепловычислителя или монитору ПК).

Результаты определения метрологических характеристик по пункту 6.4.2 считают измерений погрешность диапазону если приведенная  $\bf K$ положительными, тепловычислителя при преобразовании токового сигнала в значение объемного расхода теплоносителя не превышает пределов  $\pm$  0,5 %.

6.4.3 Определение абсолютной погрешности при преобразовании сигналов электрического сопротивления в значение температуры.

Производят подключение эталона электрического сопротивления в соответствии с эксплуатационными документами на эталон электрического сопротивления и тепловычислитель. Тепловычислитель устанавливают в режим индикации температуры окружающего воздуха. С помощью эталона электрического теплоносителя и сопротивления на каждый канал измерения температуры устанавливают значения электрического сопротивления, соответствующие температурам,  $t_{\pi}$  °C: минус (50 ± 3), от плюс 3 до плюс 5, плюс (30 ± 3), плюс (70 ± 5), от плюс 175 до плюс 180°С для тепловычислителей, применяемых в водяных системах теплоснабжения и минус ( $50 \pm 3$ ), плюс (180 ± 10), плюс (240 ± 15), от плюс 285 до плюс 300°С для тепловычислителей, применяемых в паровых системах теплоснабжения. Проверочные точки, соответствующие вышеуказанным температурам, допускается выбирать в произвольном порядке.

При каждом значении температуры проводят не менее трех измерений и регистрируют показания тепловычислителя. Значения необходимого электрического сопротивления вычисляют в соответствии с формулами (5) и (или) (6) настоящей инструкции в зависимости от диапазона.

Значение электрического сопротивления  $R_t$ , Ом, для положительного диапазона измерений температуры, вычисляют по формуле:

$$
R_{tij} = R_0 \cdot (1 + A \cdot t_{\pi ij} + B \cdot t_{\pi ij}^2), \tag{5}
$$

где

- значение электрического сопротивления соответствующее заданной  $R_t$ температуре  $t_{\mathcal{I}}$ , Ом;
- номинальное электрическое сопротивление термопреобразователя  $Ro$ сопротивления при температуре 0 °С, Ом (определяют в соответствии с паспортом тепловычислителя);
- действительные значение температуры теплоносителя, °С;  $t_{I\!I}$
- значение постоянных коэффициентов (определяют в соответствии с  $A.B$ пунктом 5.2 ГОСТ 6651-2009).

Значение электрического сопротивления  $R_t$ , Ом, для диапазона измерений температуры от минус 50 до 0 °С вычисляют по формуле:

$$
R_{tij} = R_0 \cdot [1 + A \cdot t_{\pi ij} + B \cdot t_{\pi ij}^2 + C \cdot (t_{\pi ij} - 100^{\circ}C) \cdot t_{\pi ij}^3], \tag{6}
$$

- значение постоянного коэффициента(определяют в соответствии с  $\mathcal{C}_{0}$ где пунктом 5.2 ГОСТ 6651-2009).

Абсолютную погрешность тепловычислителя при преобразовании электрического сопротивления в значение температуры теплоносителя и окружающего воздуха,  $\Delta t$ , °С, вычисляют по формуле:

$$
\Delta_{tij} = t_{uij} - t_{\bar{A}ij} \tag{7}
$$

значение температуры теплоносителя по показаниям тепловычислителя, °С. где  $t_u$ 

Результаты определения метрологических характеристик по пункту 6.4.3 считают положительными, если абсолютная погрешность тепловычислителя при преобразовании электрического сопротивления в значение температуры теплоносителя и окружающего воздуха не превышает пределов  $\pm$  0,1°C.

6.4.4 Определение абсолютной погрешности при преобразовании разности сигналов электрического сопротивления в значение разности температур

Производят подключение эталона электрического сопротивления в соответствии с эксплуатационными документами на эталон электрического сопротивления и тепловычислитель. Тепловычислитель устанавливают в режим индикации температуры теплоносителя. С помощью эталона электрического сопротивления одновременно последовательно на два канали измерения температуры теплоносителя устанавливают значения электрического сопротивления, соответствующие температурам, указанным в таблице 1. Проверочных точки, соответствующие вышеуказанным температурам, допускается выбирать в произвольном порядке. Значения необходимого сопротивления вычисляют в соответствии с формулой (5) настоящей инструкции. При каждом значении проводят не менее трех измерений, регистрируют показания температуры тепловычислителя и вычисляют абсолютную погрешность тепловычислителя при преобразовании разности электрического сопротивления в значение разности температур теплоносителя, ∆ $\Theta$ , °С, по формуле:

$$
\Delta \Theta_{ij} = (t_{\pi(X)ij} - t_{\pi(Y)ij}) - (t_{u(X)ij} - t_{u(Y)ij}),
$$
\n(8)

действительное значение температуры теплоносителя в нечетном  $t_{\mathcal{I}(X)}$ канале измерения температуры, °С;

где

действительное значение температуры теплоносителя в четном  $t_{\mathcal{A}(Y)}$ канале измерения температуры, °С;

измеренное значения температуры теплоносителя в нечетном  $t_{u(X)}$ канале измерения температуры, °С;

измеренное значение температуры теплоносителя в четном канале  $t_{u(Y)}$ измерения температуры, °С.

температуры теплоносителя Примечание: измерения количество каналов определяют в соответствии с паспортом тепловычислителя.

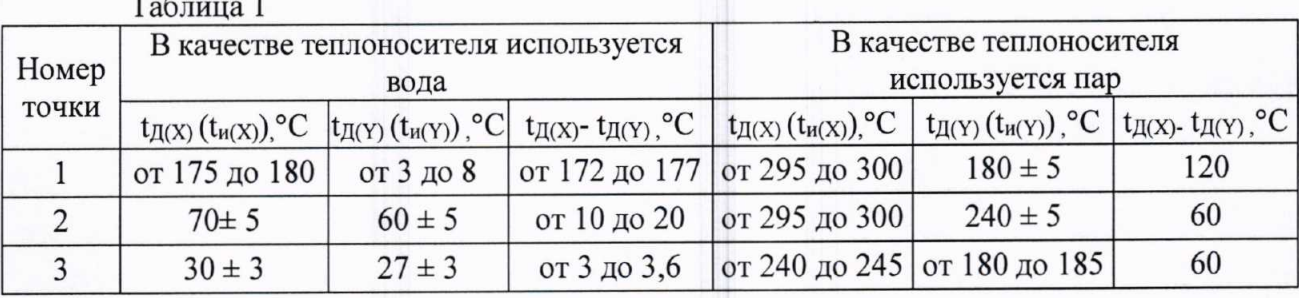

Примечание: допускается использовать данные измерений, выполненных попарно в соответствии с пунктом 6.4.3 настоящей инструкции.

Результаты определения метрологических характеристик по пункту 6.4.4 считают положительными, если абсолютная погрешность тепловычислителя при преобразовании разности сигналов электрического сопротивления в значение разности температур теплоносителя не превышает  $\pm$  0,03°C.

погрешности 6.4.5 Определение приведенной  $\,$  K диапазону измерений лавления значение тепловычислителя при преобразовании токового сигнала  $\mathbf B$ теплоносителя.

Производят подключение эталона силы тока в соответствии с эксплуатационными документами на эталон силы тока и тепловычислитель. Тепловычислитель устанавливают в режим индикации давления. С помощью эталона силы тока задают значения тока,

 $\mathbf{8}$ 

соответствующие диапазону измерений силы тока тепловычислителя. Проверку проводят при трех значениях силы тока: 0,1 от верхнего значения диапазона измерений силы тока, если токовые входы тепловычислителя настроены в диапазоне значений  $0-20$  и  $0-5$  мА, или 1,1 от нижнего значения диапазона измерений силы тока, если токовые входы тепловычислителя настроены в диапазоне значений  $4-20$  мА, 0,5 от верхнего значения диапазона измерений силы тока и 0,9 от верхнего значения диапазона измерений силы тока (диапазон измерений силы тока определяют в соответствии с паспортом тепловычислителя). Значения силы тока устанавливают с допуском не более  $\pm$  10 %. Проверочные точки, соответствующие вышеуказанным значениям силы тока, допускается выбирать в произвольном порядке. При каждом значении силы тока проводят не менее трех измерений, регистрируют показания тепловычислителя и вычисляют действительное значение давления  $P_3$ , МПа, по формуле:

$$
P_{\text{yj}} = P_{\text{nn}} + (P_{\text{en}} - P_{\text{nn}}) \cdot \frac{(I_{\text{p}_{\text{yj}}} - I_{\text{p}_{\text{n}\text{a}}})}{(I_{\text{p}_{\text{n}\text{a}}}-I_{\text{p}_{\text{n}\text{a}}})},
$$
(9)

где

 $I_{P_3}$ - значение силы тока воспроизведенное эталоном силы тока, мА;

наибольшее значение силы тока токового выхода тепловычислителя  $I$ P<sub>Hau</sub> $\delta$ (определяют в соответствии с паспортом тепловычислителя);

- наименьшее значение силы тока токового выхода тепловычислителя  $I$ P<sub>HallM</sub> (определяют в соответствии с паспортом тепловычислителя)

наибольшее значение давления теплоносителя, МПа (определяют в  $P_{\mathfrak{m}}$ соответствии с паспортом тепловычислителя);

наименьшее значение давления теплоносителя, МПа (определяют в  $P_{\mu n}$ соответствии с паспортом тепловычислителя);

Приведенную к диапазону измерений погрешность тепловычислителя при преобразовании токового сигнала в значение давления теплоносителя ур, %, вычисляют по формуле:

$$
\gamma_{p\,ij} = \frac{P_{u\,ij} - P_{s\,ij}}{P_{on} - P_{un}} \cdot 100\tag{10}
$$

где

показаниям  $P_u$ значение давления теплоносителя по тепловычислителя, МПа.

Результаты определения метрологических характеристик по пункту 6.4.5 считают погрешность диапазону измерений если приведенная К положительными, тепловычислителя при преобразовании сигнала в значение давления токового теплоносителя не превышает пределов  $\pm$  0,5 %.

при 6.4.6 Определение относительной погрешности тепловычислителя преобразовании количества импульсов в значения электрической энергии.

Производят подключение эталона частоты в соответствии с эксплуатационными документами на эталон частоты и тепловычислитель. Тепловычислитель устанавливают в режим индикации электрической энергии, константу преобразования импульсного входа устанавливают равной 1 имп/кВт·ч. С помощью эталона частоты задают импульсную последовательность состоящую из не менее чем 2000 импульсов с частотой генерации 0,05 · Гнаиб, 0,5 · Гнаиб, 0,9 · Гнаиб, где Fнаиб максимально допустимое значение частоты подаваемой на импульсные входы в соответствии с руководством по эксплуатации тепловычислителя. Значения частоты устанавливают с допуском не более  $\pm 10\%$ . Проверочные точки, соответствующие вышеуказанным значениям частот генерации, допускается выбирать в произвольном порядке. При каждом значении частоты генерации

проводят не менее трех измерений, регистрируют показания тепловычислителя и вычисляют действительное значение электрической энергии,  $W_3$ , кВт $\cdot$ ч, по формуле:

$$
W_{\beta i j} = N_{ij} / K_{np\beta} \tag{11}
$$

 $K_{np3}$  - константа преобразования импульсного входа тепловычислителя (при где проведении поверки принимают равным 1 имп/кВт·ч), имп/кВт·ч.

Относительную погрешность тепловычислителя при преобразовании количества импульсов в значение электрической энергии  $\delta w$ , %, вычисляют по формуле:

$$
\delta_{Wij} = \frac{W_{uij} - W_{\vartheta ij}}{W_{\vartheta ij}} \cdot 100
$$
\n(12)

- значение электрической энергии по показаниям тепловычислителя, кВт·ч.  $W_u$ где

Результаты определения метрологических характеристик по пункту 6.4.6 считают положительными, если относительная погрешность тепловычислителя при преобразовании количества импульсов в значение электрической энергии не превышает  $\pm$  0,2 %.

Метрологические характеристики тепловычислителя при преобразовании количества импульсов в значение электрической мощности принимают равными метрологическим характеристикам тепловычислителя при преобразовании количества импульсов в значение электрической энергии.

6.4.7 Определение относительной погрешности тепловычислителя при измерении количества тепловой энергии.

Определение относительной погрешности тепловычислителя при измерении количества тепловой энергии в однотрубных закрытых системах теплоснабжения проводят в соответствии с пунктом 6.4.7.1 настоящей инструкции. Определение относительной погрешности тепловычислителя при измерении количества тепловой энергии в закрытых системах теплоснабжения, состоящих из двух и более труб, проводят в соответствии с пунктом 6.4.7.2 настоящей инструкции.

6.4.7.1 Определение относительной погрешности тепловычислителя при измерении количества тепловой энергии в однотрубных системах теплоснабжения

При определении относительной погрешности тепловычислителя при измерении количества тепловой энергии в однотрубных системах теплоснабжения производят сопротивления, силы полключение эталонов частоты. электрического тока к эксплуатационными документами. тепловычислителю соответствии  $\mathbf c$ их  $\, {\bf B}$ Тепловычислитель устанавливают в режим индикации тепловой энергии, константу преобразования импульсного входа тепловычислителя устанавливают равной 1 имп/дм<sup>3</sup>. С помощью эталонов электрического сопротивления и силы тока задают значения электрического сопротивления и силы тока, соответствующих температуре и давлению указанным в таблице 2. Значение силы тока, соответствующее заданной величине давления, вычисляют в соответствии с формулой (13) настоящей инструкции. Значение электрического сопротивления вычисляют в соответствии с формулой (5) настоящей инструкции. С помощью эталона частоты задают импульсную последовательность, состоящую из не менее чем 2000 импульсов с частотой генерации 100 Гц. Значения частоты генерации импульсной последовательности устанавливают с допуском не более +10%. При каждом значении температуры теплоносителя выполняют не менее трех измерений.

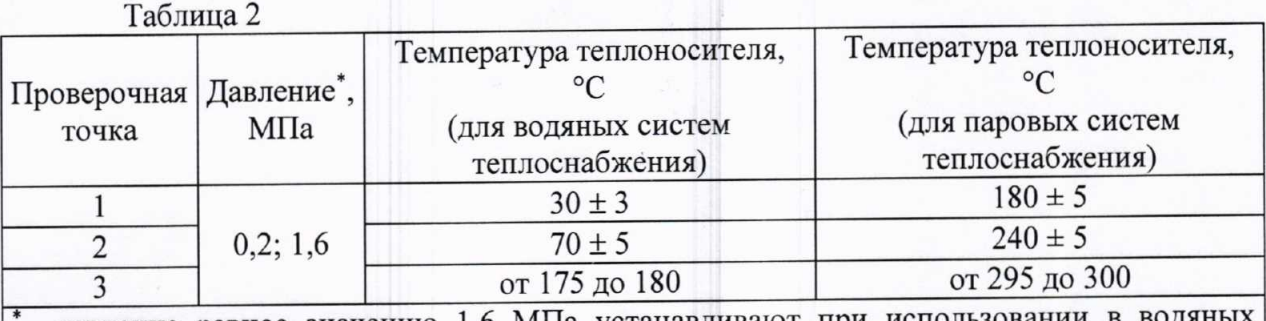

-давление равное значению 1,6 МПа устанавливают при использовании системах теплоснабжения, 0,2 МПа при использовании в паровых системах теплоснабжения.

Значение силы тока, соответствующее заданной величине давления I, мА, вычисляют по формуле:

$$
I = \frac{I_{Pnauw} \cdot (P_{ycm} - P_{sn}) - I_{Pnauo} \cdot (P_{ycm} - P_{nn})}{P_{nn} - P_{sn}}
$$
(13)

где

значение давления предполагаемого теплоносителя определенное в  $P_{vcm}$ соответствии с таблицей 2, МПа.

Значение давления теплоносителя 1,6 (0,2) МПа допускается устанавливать посредством ручного (программного) ввода в параметрах настройки тепловычислителя руководстве  $\Pi$ O эксплуатации установки параметров указан  $\mathbf{B}$ (алгоритм тепловычислителя).

На основании заданных согласно таблице 2 значений температуры и давления определяют плотность и энтальпию теплоносителя в соответствии с документом ГСССД МР 147-2008 «Расчет плотности, энтальпии, показателя адиабаты и коэффициента динамической вязкости воды и водяного пара при температурах 0...1000 С и давлениях 0,0005...100 МПа на основании таблиц стандартных справочных данных ГСССД 187-99 и ГСССД 6-89».

Регистрацию показаний тепловычислителя проводят по истечению 90 секунд после завершения каждого измерения.

Перед каждым новым измерением в проверочной точке производят регистрацию по показаниям начального значения количества тепловой энергии  $W_{\mu}$ , ГДж, тепловычислителя.

После окончания каждого измерения регистрируют конечное значение количества тепловой энергии,  $W_{\kappa}$ , ГДж, по показаниям тепловычислителя.

Измеренное значение количества тепловой энергии  $W_{Tu}$ , ГДж, вычисляют по формуле:

$$
W_{Tuij} = W_{kij} - W_{nij}, \qquad (14)
$$

При каждом измерении определяют действительное значение количества тепловой энергии, Ид, ГДж, по формуле:

$$
W_{\pi ij} = \frac{h_{ij} \times \rho_{ij} \times N_{ij}}{K_p},
$$
\n(15)

- значение энтальпии предполагаемого теплоносителя в *ј*-той проверочной  $h_i$ точке, ГДж/кг (определяют в соответствии с ГСССД МР 147-2008);

 $K_p$ 

где

константа преобразования импульсного входа тепловычислителя (принимают равной 1 имп/дм<sup>3</sup>), имп/дм<sup>3</sup>;

плотность предполагаемого теплоносителя в *j*-той проверочной точке, кг/дм<sup>3</sup> (определяют в соответствии с ГСССД МР 147-2008).

Относительную погрешность тепловычислителя при измерении количества тепловой энергии в однотрубных системах теплоснабжения  $\delta_{WT}$ , %, вычисляют по формуле:

 $\rho$ 

$$
\delta_{WT\,ij} = \frac{W_{Tu\,ij} - W_{\mathcal{I}\,ij}}{W_{\mathcal{I}\,ij}} \cdot 100 \;, \tag{16}
$$

Результаты определения метрологических характеристик по пункту 6.4.7.1 считают положительными, если относительная погрешность тепловычислителя при измерении количества тепловой энергии в однотрубных системах теплоснабжения не превышает пределов  $\pm$  0.5 %.

Метрологические характеристики тепловычислителя при измерении тепловой энергии принимают равными метрологическим характеристикам тепловычислителя при измерении тепловой мощности.

погрешности тепловычислителя при  $6.4.7.2$  Определение относительной измерении количества тепловой энергии в системах теплоснабжения, состоящих из двух и более труб

При определении относительной погрешности тепловычислителя при измерении количества тепловой энергии в системах теплоснабжения, состоящих из двух и более труб, производят подключение эталонов частоты, электрического сопротивления, силы тока к тепловычислителю в соответствии с их эксплуатационными документами. Тепловычислитель устанавливают в режим индикации тепловой энергии, константу преобразования импульсного входа тепловычислителя устанавливают равной 1 имп/дм<sup>3</sup>. В соответствии с руководством по эксплуатации тепловычислителя в тепловычислителе устанавливают алгоритм расчета количества тепловой энергии в *п*-ой системе теплоснабжения  $W_{TC}$ , ГДж, в соответствии с формулой:

$$
W_{TC} = M_{(X)} \cdot (h_{(X)} - h_{(Y)}) \,, \tag{17}
$$

- масса теплоносителя измеренная в системе теплоснабжения, кг.  $M_{\alpha}$ где - значение энтальпии теплоносителя в нечетном канале измерения  $h_{\mathcal{I}(X)}$ температуры, ГДж/кг (определяют в соответствии с ГСССД МР 147-2008); значение энтальпии теплоносителя в четном (n+1) канале измерения  $h_{\vec{A}}(Y)$ температуры, ГДж/кг (определяют в соответствии с ГСССД МР 147-2008);

С помощью эталонов электрического сопротивления и силы тока задают значения электрического сопротивления и силы тока, соответствующие температурам, указанным в таблице 1 и давлению равному 1,6 МПа при использовании в водяных системах теплоснабжения и 0,2 МПа при использовании в паровых системах теплоснабжения. Значение силы тока, соответствующее заданной величине давления, вычисляют в соответствии с формулой (13) настоящей инструкции. Значение электрического сопротивления вычисляют в соответствии с формулой (5) настоящей инструкции. С помощью эталона частоты задают импульсную последовательность, состоящую из не менее чем 2000 импульсов с частотой генерации 100 Гц. Значения частоты генерации импульсной последовательности устанавливают с допуском не более  $\pm$  10 %. При каждом значении температуры теплоносителя выполняют не менее трех измерений.

Значение давления теплоносителя 1,6 (0,2) МПа допускается устанавливать посредством ручного (программного) ввода в параметрах настройки тепловычислителя

эксплуатации параметров указан руководстве  $\Pi$ <sup>O</sup> (алгоритм установки  $\overline{B}$ тепловычислителя).

На основании заданных согласно таблице 1 значений температуры и установленного значения давления теплоносителя определяют плотность и энтальпию теплоносителя в соответствии с документом ГСССД МР 147-2008 «Расчет плотности, энтальпии, показателя адиабаты и коэффициента динамической вязкости воды и водяного пара при температурах 0...1000 С и давлениях 0,0005...100 МПа на основании таблиц стандартных справочных данных ГСССД 187-99 и ГСССД 6-89».

Регистрацию показаний тепловычислителя проводят по истечению 90 секунд после завершения каждого измерения.

Перед каждым новым измерением в проверочной точке производят регистрацию начального значения количества тепловой энергии  $W_{\mu}$ , ГДж, по показаниям тепловычислителя.

После окончания каждого измерения регистрируют конечное значение количества тепловой энергии  $W_{\kappa}$ , ГДж, по показаниям тепловычислителя.

Измеренное значение количества тепловой энергии  $W_u$ , ГДж вычисляют по формуле (14) настоящей инструкции.

Действительное значение количества тепловой энергии  $W_{\mathcal{A}}$ , ГДж, для тех же значений параметров теплоносителя вычисляют по формуле:

$$
W_{\mu} = \frac{\rho_{(X)} \times N_{(X)} \times (h_{\mu(X)} - h_{\mu(Y)})}{K_{p}},
$$
\n(18)

где

- $h_{\Pi(X)}$  значение энтальпии предполагаемого теплоносителя в нечетном канале измерения температуры, ГДж/кг (определяют в соответствии с ГСССД МР 147-2008);
- значение энтальпии предполагаемого теплоносителя в четном канале  $h_{\mathcal{I}(Y)}$ измерения температуры, ГДж/кг (определяют в соответствии с ГСССД MP 147-2008):
- количество импульсов, воспроизведенное эталоном частоты и  $N_{(X)}$ поступившее на импульсный вход нечетного канала измерения, имп;
- константа преобразования импульсного входа тепловычислителя  $K_p$ (принимают равным значению 1 имп/дм<sup>3</sup>), имп/дм<sup>3</sup>;
- плотность предполагаемого теплоносителя в нечетном трубопроводе,  $\rho$ (X)  $\kappa r / \pi M^3$  (определяют в соответствии с ГСССД МР 147-2008).

Относительную погрешность тепловычислителя при измерении количества тепловой энергии в системах теплоснабжения, состоящих из двух и более труб, вычисляют по формуле (16) настоящей инструкции.

Результаты определения метрологических характеристик по пункту 6.4.7.2 считают положительными, если относительная погрешность тепловычислителя при измерении количества тепловой энергии в системах теплоснабжения, состоящих из двух и более труб не превышает пределов  $\pm (0.5 + 3/\Delta t)$ .

Метрологические характеристики тепловычислителя при измерении количества энергии принимают равными метрологическим характеристикам тепловой тепловычислителя при измерении тепловой мощности.

6.4.7.3 При подтверждении метрологических характеристик тепловычислителей предназначенных для открытых систем теплоснабжения (в соответствии с паспортом) определяют относительную погрешность тепловычислителя при измерении количества тепловой энергии в соответствии с пунктами 6.4.7.1 и 6.4.7.2 настоящей инструкции.

Тепловычислитель считают пригодным для применения в открытых системах теплоснабжения, если он удовлетворяет требованиям, указанным в пунктах 6.4.7.1 и 6.4.7.2 настоящей инструкции.

6.4.8 Определение относительной погрешности тепловычислителя при измерении интервалов времени.

Определение относительной погрешности тепловычислителя при измерении интервалов времени проводят в соответствии с пунктами 6.4.8.1 или 6.4.8.2. Допускается проводить определение относительной погрешности тепловычислителя при измерении соответствии производства только интервалов времени при выпуске **ИЗ**  $\mathbf{B}$ с пунктом 6.4.8.2.

относительной погрешности тепловычислителя при  $6.4.8.1$  Определение измерении интервалов времени проводят путем сравнения выводимых на экран персонального компьютера показаний тепловычислителя и секундомера. Относительную погрешность определяют для интервала времени не менее 7200 с. На экран подключенного к тепловычислителю персонального компьютера выводят показания часов. На секундомере запускают режим измерения интервала времени. По окончании измерения фиксируют показания секундомера и тепловычислителя (персонального компьютера).

Относительную погрешность измерения интервалов времени вычисляют по формуле:

$$
\delta_{B^{p_{ij}}} = \frac{T_{B^{p_{ij}}} - T_{sij}}{T_{sij}} \cdot 100 \quad , \tag{19}
$$

где

интервал времени, измеренный тепловычислителем, с;  $T_{BP}$  $\overline{\phantom{0}}$ интервал времени, измеренный секундомером, с.  $T_{\mathcal{P}}$  $\overline{\phantom{0}}$ 

Результаты определения метрологических характеристик по пункту 6.4.8.1 считают положительными, если относительная погрешность при измерении интервалов времени не превышает пределов  $\pm$  0,01 %.

погрешности тепловычислителя при  $6.4.8.2$  Определение относительной частоты интервалов посредством измерений измерении времени проводят времязадающего кварцевого генератора тепловычислителя с применением частотомера. Для измерения частоты времязадающего кварцевого генератора тепловычислителя частотомер подключают к контрольным точкам ТР4-ТР5 на плате тепловычислителя и производят измерение частоты.

Результаты определения метрологических характеристик по пункту 6.4.8.2 считают положительными, если значение измеренной частоты времязадающего кварцевого генератора тепловычислителя составляет  $32768 \pm 3\Gamma$ ц.

завершения процедуры поверки тепловычислителя Примечание: после преобразования первоначальные значения констант необходимо восстановить импульсных выходов тепловычислителя, указанных в паспорте тепловычислителя.

### 7 ОФОРМЛЕНИЕ РЕЗУЛЬТАТОВ ПОВЕРКИ

7.1 Результаты поверки оформляют протоколом поверки произвольной формы.

7.2 При положительных результатах поверки оформляют свидетельство о поверке тепловычислителя в соответствии с приказом Минпромторга России от 2 июля 2015 г. №1815 «Об утверждении порядка проведения поверки средств измерений, требования к знаку поверки и содержанию свидетельства о поверке» и (или) делают отметку в паспорте тепловычислителя о дате очередной поверки. Знак поверки наносят на свидетельство о поверке и (или) в соответствующий раздел паспорта тепловычислителя, а также на пломбировочную мастику установленную в соответствии с описанием типа тепловычислителя.

7.3 При отрицательных результатах поверки тепловычислитель к эксплуатации не допускают, свидетельство о поверке аннулируют, поверительные клейма уничтожают путем приведения их в состояние, не допускающее их дальнейшее применение и выдают «Извещение непригодности к применению» с указанием причин в соответствии с приказом Минпромторга России от 2 июля 2015 г. №1815 «Об утверждении Порядка проведения поверки средств измерений, требования к знаку поверки и содержанию свидетельства о поверке».

# ПРИЛОЖЕНИЕ А

Схема подключения тепловычислителя при проведении поверки с использованием эталонов единицы частоты, тока, сопротивления. (обязательное)

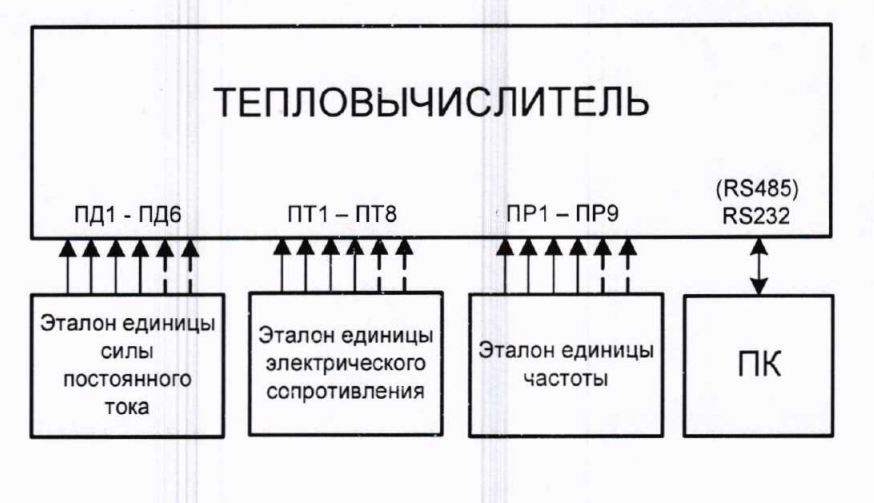

Рисунок А1

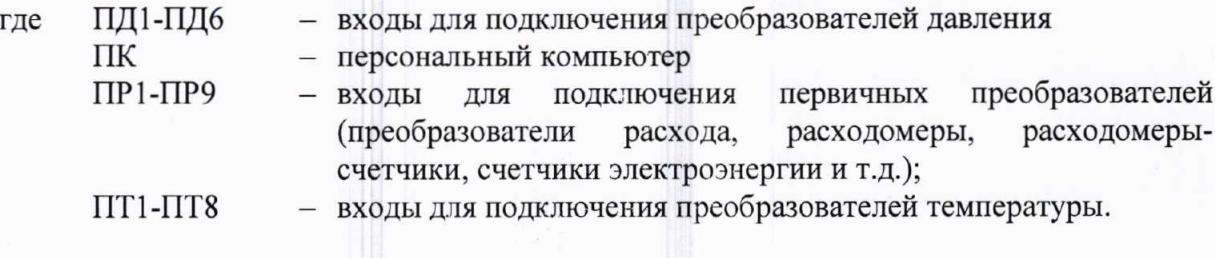